### **Jan & Feb 2023 Grad Pathway updates**

The Permanent tab is now on the left side and should be the default now when you select Graduation Pathways from the left student menu.

Updated Electives to mark as met if all categories are met and the total credits is 20 or above.

Financial Literacy has been added to the Core tab in the Social Studies section

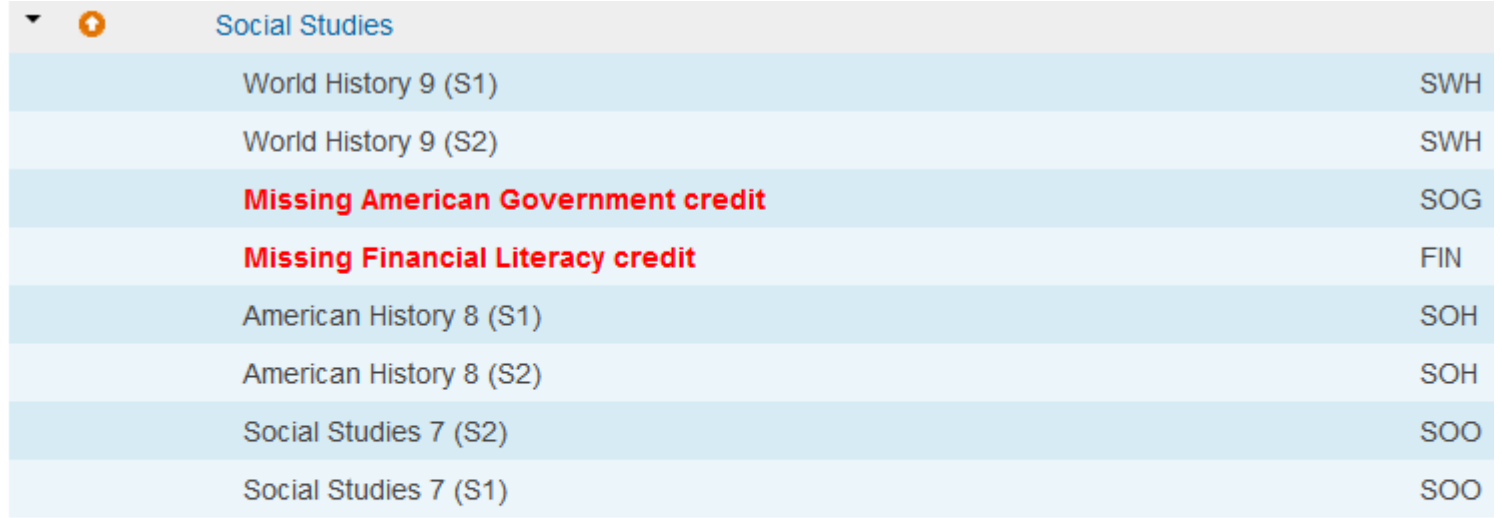

٠  $\bullet$ Electives

**CORE Economics and Financial Literacy Requirement: NOT MET CORE Fine Arts Requirement: NOT MET** (Explain)

**NOTE** – Please be careful when updating the FN tab for meeting CORE Economics and Financial Literacy – for example – if you automatically update all HS student to a YES on the FN tab – that takes away the FIN check on the Core tab as it assumes the student met the requirement even if they did not take a course associated with the FIN code. (Current Freshmen in 22-23 school year will need the FIN code in historical grades)

This will likely change in the future and will likely also be taken out of the Social Studies section.

Military Readiness wording change

# ACT/SAT added - Please note ODE guidance: "To demonstrate

competency in English II, a student must be remediation-free in the subjects of English and reading on the ACT."

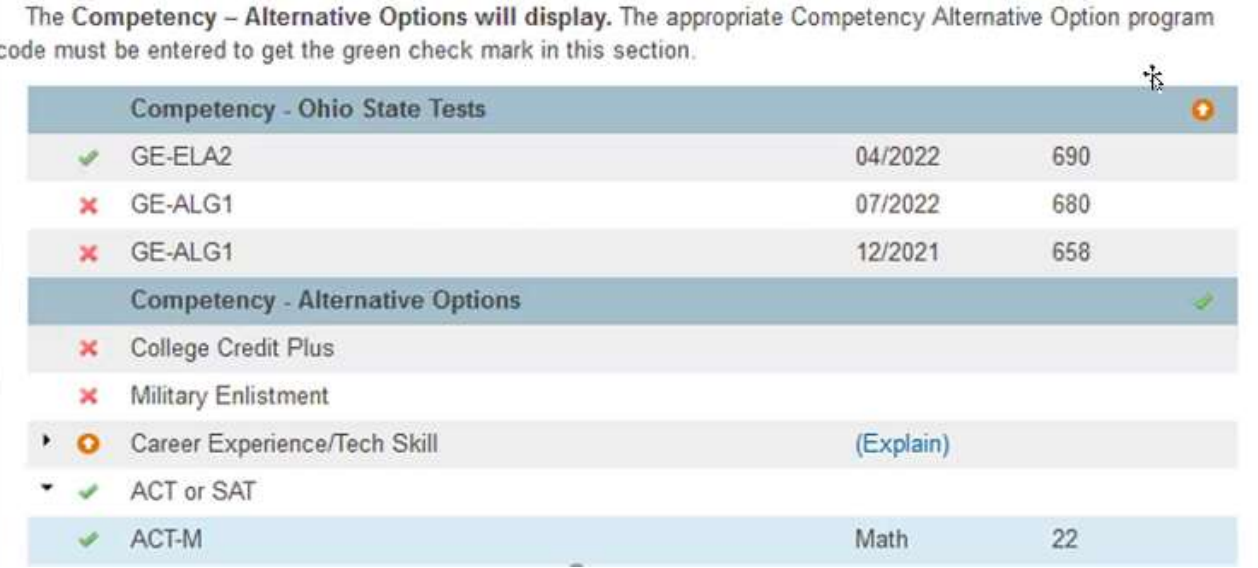

No new Alternate Competency DAT currently for ACT/SAT option.

New Apprenticeship program codes 305016 & 305018 are added

Work Based Learning program code logic is corrected to only produce the green check for program code 310499 and 310500

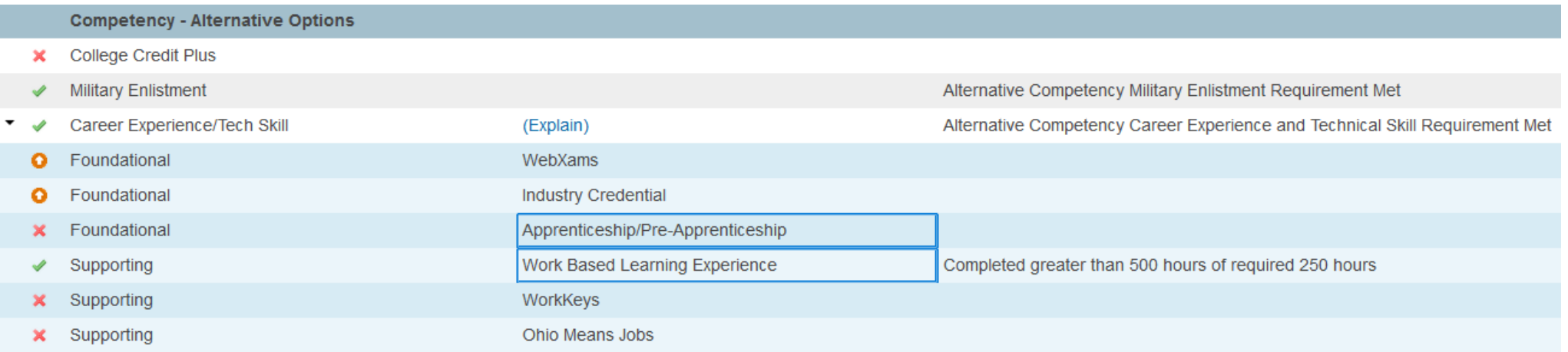

Other Graduation Option Met - WebXam - Cumulative is added as an Other Graduation Options Met

## **Other Graduation Options Met**

A student may earn a diploma based on several options currently outlined by the Ohio Department of Education. If this student has met one of these options. Select from one of the options below and click submit.

Access Ohio's Graduation Requirements page for more detailed information.

Caution - using this functionality will cause the student's Graduation Pathway page to display a green checkmark indicating graduation requirements are met.

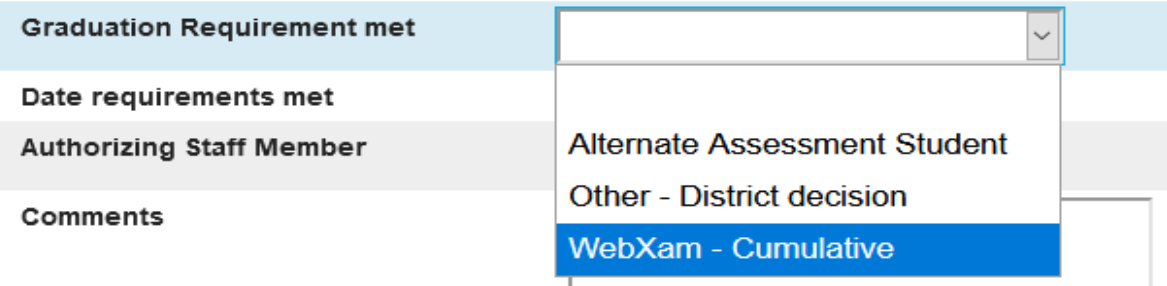

#### New section added for Graduation Related Test Info

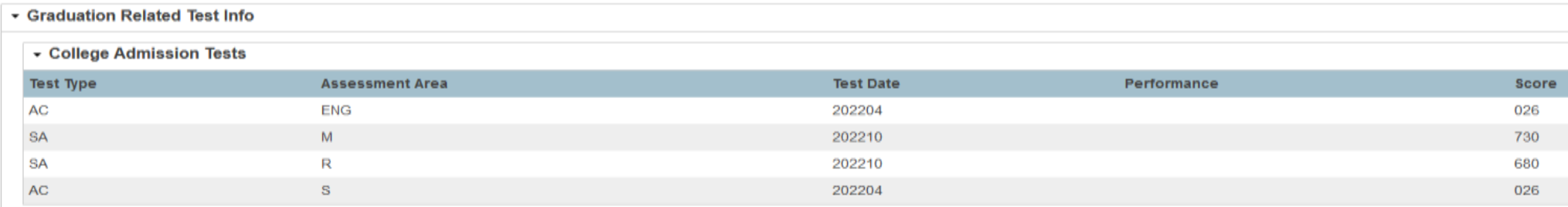

#### - Industry Credentials and Workforce Readiness

| <b>Test Type</b> | Assessment Area | <b>Test Date</b> | <b>Performance</b> | score |
|------------------|-----------------|------------------|--------------------|-------|
| (None)           |                 |                  |                    |       |

- All Other

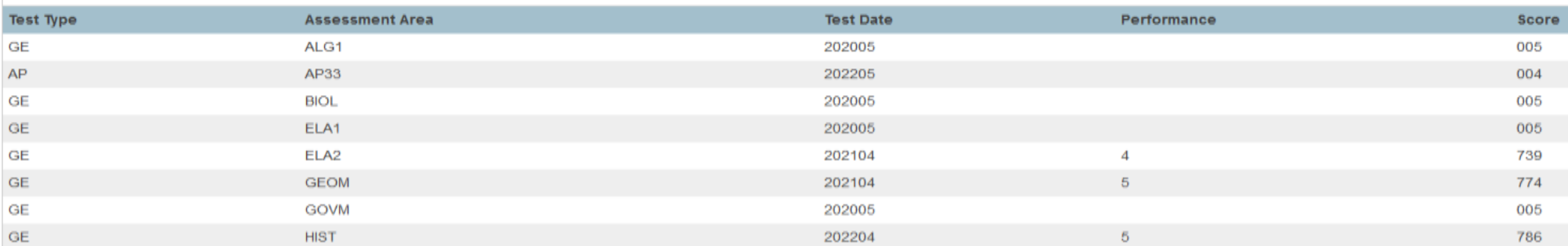

Permanent Requirements Graduation Pathway Summary Enhancements (group functions)

You can now navigate to the Summary via Special Functions-Group Functions as expected

You can view individual student in the report as expected

Added view/filter/download ability for student's test scores for Competency in English and Math

You can Expand and Collapse any of the areas Core Progress, Competency Progress, Seals Progress and Tests Progress then filter…

Permanent Requirements - Grad Pathways Summary

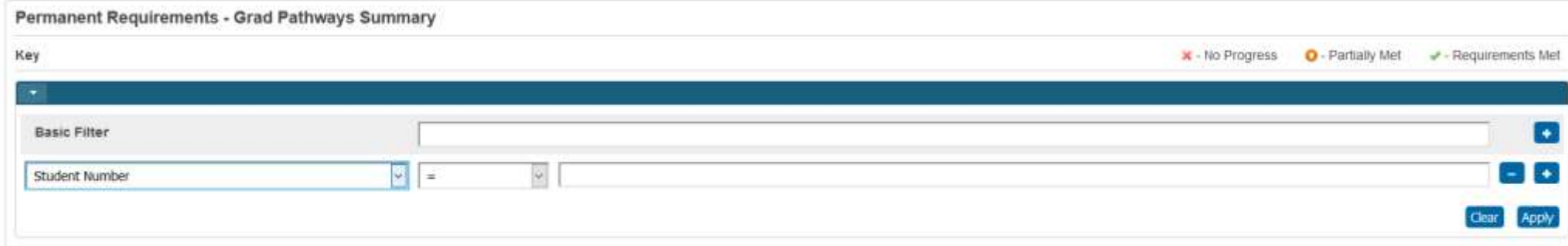

#### 1-25 of 478 items

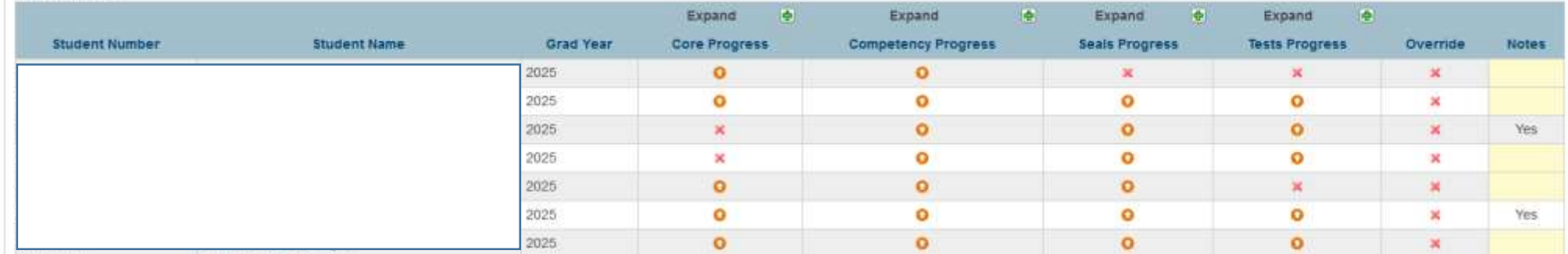

## Core Progress

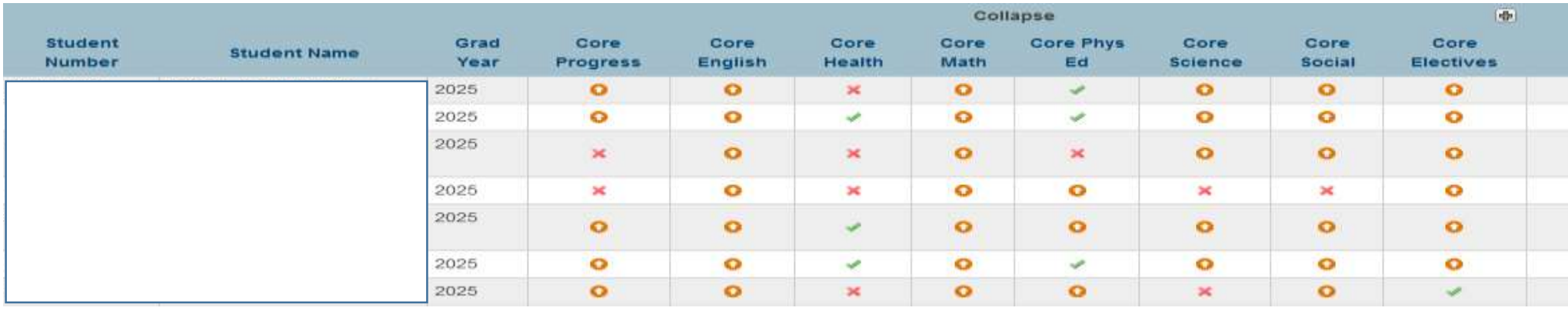

# Competency Progress

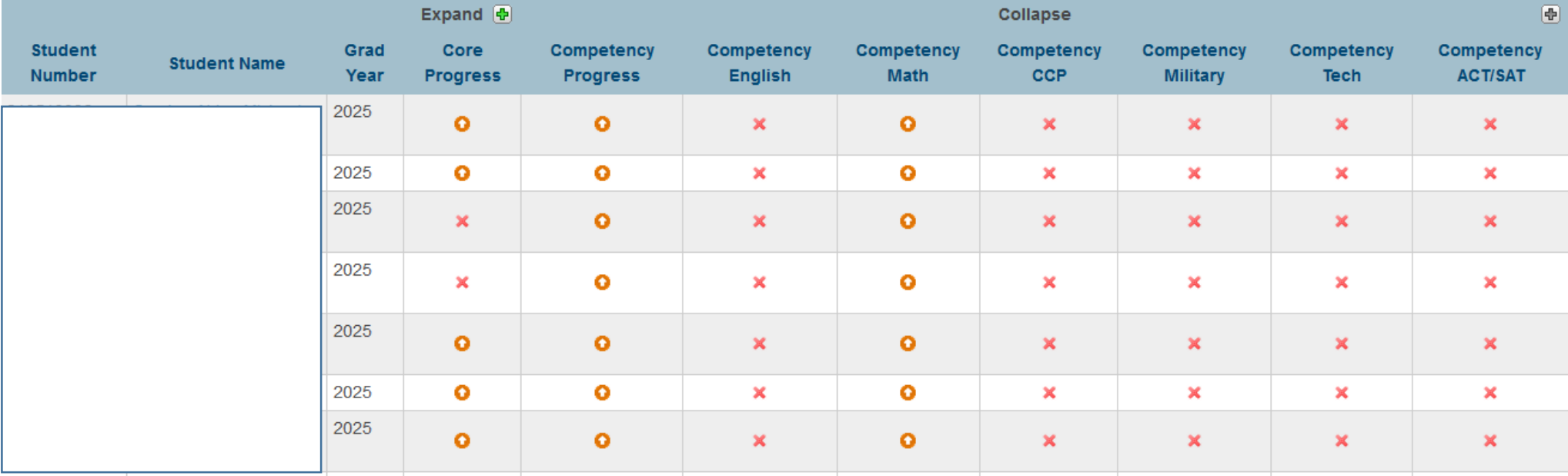

# Seals Progress

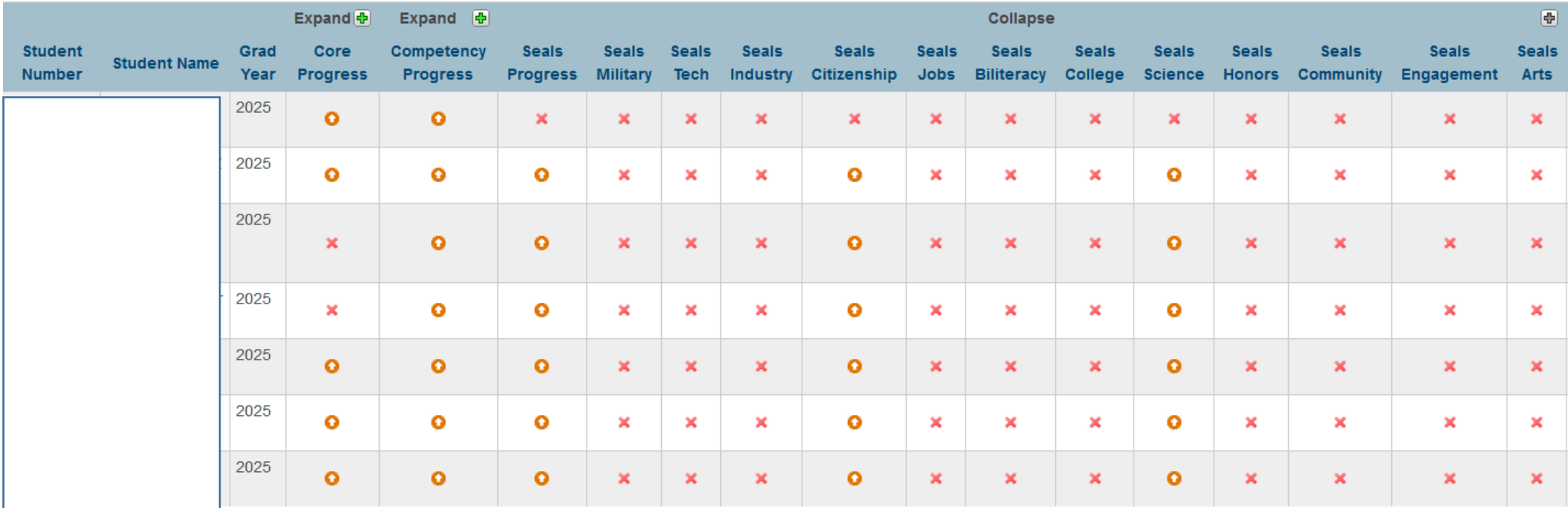

## Tests Progress

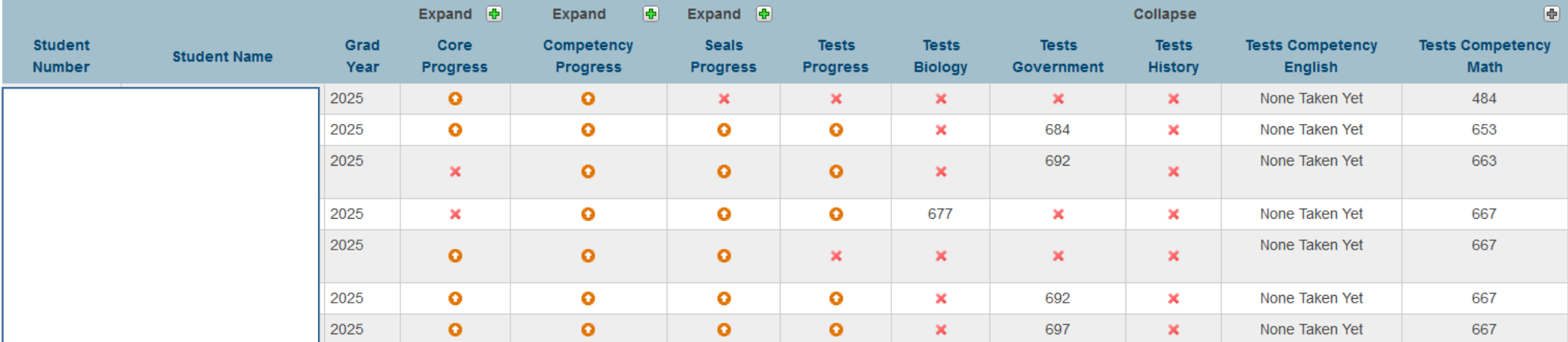

At the bottom of each you have the ability to set the student as a current selection or download into one of the three options.

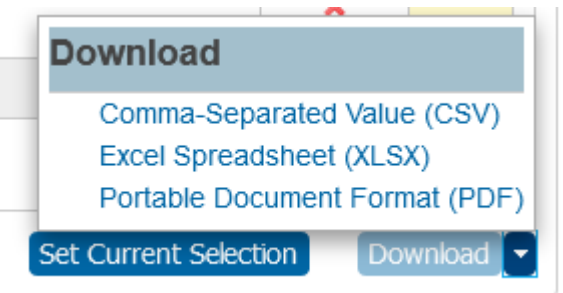

Remember you can add in filters at the top with the little plus sign and choosing the items in the dropdown or remove them with the minus sign and clear and apply buttons.

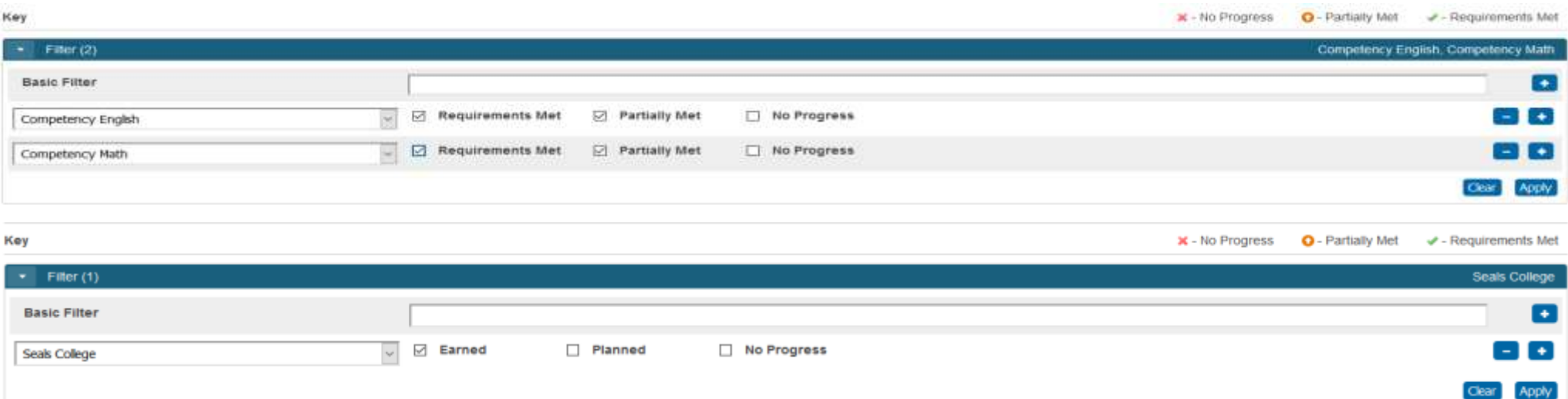